After you have entered files for the athlete, or if your athletes/emergency contacts are entering files to their profiles; you have the option to print those files. This doc will show you a few of the ways you can manage that information.

ATS allows you to print individual files for the athlete, or you can bulk print files for a team, or your organization.

In order to bulk print accurate information, make sure you have set your dropdown popup list, and tag your entries with the correct document type name. You should make different entries for different documents.

| 😫 Athlete - Davis, Crash                                                     |                                                                                                    |                 | [            |            |                     |
|------------------------------------------------------------------------------|----------------------------------------------------------------------------------------------------|-----------------|--------------|------------|---------------------|
| Archived                                                                     | Cleared to Play / / V CL                                                                                                    | CTP Status:     | Cleared      | ~          |                     |
| Name: Crash Davis ~                                                          | Team/Sport/Event                                                                                                    | Status 🔺 F      | osition/Dis  | As Of CT   |                     |
| (First) (MI) (Last) (Suffix)                                                 | · · · · · · · · · · · · · · · · · · ·                                                                                                    |                 |              |            |                     |
| Nickname Pronouns 🗸                                                          | Joe Tech Men Baseball                                                                                                    | Active          |              |            |                     |
| PreferName afdafsdaf 🗸                                                       | Joe Tech Coed Behavioral Health                                                                                                    | Active          |              | 10/4/2021  |                     |
| Phone: Year: Senior 🗸 🕂                                                      |                                                                                                    |                 | i            |            |                     |
|                                                                              |                                                                                                    |                 |              |            |                     |
| Gender: prefer not to disclose V DOB: 1/14/1998 V C                          | Record: 1 0 2                                                                                                    |                 |              | >          |                     |
| Email: joe@kefferdevelopment.com Age 23                                      | Mark for review Pwk Comp                                                                                                    | g Concuss Cor   | nplete 🔋     | Card View  |                     |
| Injury Notes/Staff/Msg General Concuss Evals Medical History Insur           | nce Emergency eFiles/Docs/Dates Additional                                                                                                    | Info Medication | n Strength   |            |                     |
| eFiles Paperwork Athlete Forms Athlete Portal Dates & Login History          |                                                                                                    |                 |              |            |                     |
|                                                                              |                                                                                                    | 1               |              | Document   |                     |
| Doc Type Description                                                         |                                                                                                    |                 | ^            | New        |                     |
| 8/1 /2021 0 : SOAP Note                                                      |                                                                                                    |                 |              |            |                     |
| 8/2 2021 0 Email: from Joe Tech to at     8/2 2021 0 Text Message: Text Mess |                                                                                                    |                 |              | Remove     |                     |
| 8/2 2021 0 Text Message: Text Mess                                           | ige to athlete                                                                                                    |                 |              | View       |                     |
| 7/31/2021 0 Email Sent: test of pword i                                      | - Davis, Crash dinger                                                                                                    |                 |              | Details    |                     |
|                                                                              | - 12 College Sickle Cell with video Trait Verification                                                                                                    | Waiver Form     |              | Print List |                     |
|                                                                              | d - 18 Concussion Symptom Diary                                                                                                    |                 |              |            |                     |
|                                                                              | I - 18 Concussion Symptom Diary                                                                                                    |                 |              | TO EXCCI   | N                   |
|                                                                              | I - Mental Health Screening                                                                                                    |                 |              |            |                     |
| 7/2 /2021 0 Athlete Form: Form Create                                        | I - Upper Extremity Functional Index (UEFI)                                                                                                    |                 |              | - CovScr   |                     |
| M: June                                                                      |                                                                                                    |                 |              | + CovScr   |                     |
| General Claim Submission                                                     | Sent                                                                                                    |                 |              |            |                     |
| 6/2 /2021 0 General Claim Submission                                         |                                                                                                    |                 |              | le 🦓 🦓     |                     |
| 6/2 /2021 0 General Claim Submission                                         | Sent                                                                                                    |                 |              | 1 III - 19 |                     |
| 6/1 /2021 0 AG CSV Sent<br>Report: 4 4 Of 62 ▶ ▶                             |                                                                                                    |                 | Print        |            | ×                   |
| Repord: 4 Of 62 P                                                            |                                                                                                    |                 | Printer      |            |                     |
|                                                                              | Kiosk: 11/10/2021 4:14                                                                                                    | PM Portal:      | Name: H      | PePrint    | ✓ Properties        |
| M: nope A: sli                                                               | lers R: Medic                                                                                                    | al Alert        | _            |            | . Hopolico          |
| 😚 🧋 📋 🔩 🐋 🐼 🏷 🐌 🛈                                                            | New Save Remove Sea                                                                                                    | rch Cle         |              | ePrint     |                     |
|                                                                              |                                                                                                    |                 |              | ·T1:       |                     |
|                                                                              |                                                                                                    |                 | Comment:     |            | Print to file       |
|                                                                              |                                                                                                    |                 | Drink manage |            | Carrier             |
| Colort the files way would like to m                                         | wine the state in the state of the state of |                 | Print range  |            | Copies              |
| Select the files you would like to p                                         | rint while in                                                                                                    |                 | Al           |            | Number of copies: 1 |
| the athlete profile, once you have                                           | ve a check                                                                                                    |                 | O Pages f    | rom: to:   | Collate             |
|                                                                              |                                                                                                    |                 | O Selection  |            | 123 123 Collate     |
| mark in the files you would like to                                          | print. click                                                                                                    |                 |              |            |                     |
| -                                                                            | •                                                                                                    |                 |              |            | OK Cancel           |
| the print list button and select the                                         | appropriate                                                                                                    |                 |              |            |                     |

## From the athlete profile:

printer or function you want.

### Viewing and printing form the Quick Multi-Function:

Accessing eFiles from the quick multi-function allows you to quickly move from athlete to athlete and access the information you need more rapidly.

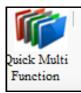

| Athlete                                                                                                    | <ul> <li>Year</li> </ul>                                                                    | Team                                                                                                    | Player Position  | Cleared       | PPWK | CCC      | Birthdate  | Gender | Email                  |                                                     |
|----------------------------------------------------------------------------------------------------|---------------------------------------------------------------------------------------------|----------------------------------------------------------------------------------------------------|------------------|---------------|------|----------|------------|--------|------------------------|-----------------------------------------------------|
| Brewster, Nick                                                                                                    | Junior                                                                                      | Men Sent by ATS                                                                                                    |                  |               |      |          | 7/4/1990   | Male   |                        |                                                     |
| Brown, Barry                                                                                                    | Freshman                                                                                    | Joe Tech Men Baseball                                                                                                    |                  |               |      |          | 7/14/2000  | Male   | joe@athletic           | trainersvs                                          |
| alderon, Stephan                                                                                                    | Junior                                                                                      | Men Sent by ATS                                                                                                    |                  |               |      |          | 11/16/1993 | Male   | ,                      |                                                     |
| ampbell, Julius                                                                                                    | Junior                                                                                      | Joe Tech Men Football                                                                                                    |                  |               |      |          | 9/15/2001  | Male   |                        |                                                     |
| ase, Thomas J                                                                                                    | Freshman                                                                                    | Men Sent by ATS                                                                                                    |                  |               | П    | Π        | 10/26/1982 | Male   |                        |                                                     |
| lark, Billy                                                                                                    | Grad 2019                                                                                   | Joe Tech Men Baseball                                                                                                    |                  |               |      |          | 5/19/1998  | Male   | joe@kefferd            | ev.com                                              |
| obb. Ty                                                                                                    | Freshman                                                                                    | Men Sent by ATS                                                                                                    |                  | Π             |      | Π        | 1/1/2000   | Male   |                        |                                                     |
| Cutty, Robert                                                                                                    | Freshman                                                                                    | Men Sent by ATS                                                                                                    |                  |               |      |          | 10/1/2000  | Male   |                        |                                                     |
| avis, Aaron                                                                                                    | Junior                                                                                      | Men Sent by ATS                                                                                                    |                  |               |      |          | 5/1/1988   | Male   |                        |                                                     |
| avis, Ainsley                                                                                                    | Junior                                                                                      | Men Sent by ATS                                                                                                    |                  |               |      |          | 5/1/1988   | Male   | <u> </u>               |                                                     |
| avis, Brent                                                                                                    | Junior                                                                                      | Men Sent by ATS                                                                                                    |                  |               |      |          | 5/1/1988   | Male   |                        |                                                     |
| avis, Crash                                                                                                    | Senior                                                                                      | Joe Tech Men Baseball                                                                                                    |                  |               |      |          | 1/14/1998  | PND    | joe@kefferd            | evelopme.                                           |
| lavis, Crash                                                                                                    | Senior                                                                                      | Joe Tech Coed Behavioral H.                                                                                                    |                  |               |      |          | 1/14/1998  | PND    | joe@kefferd            | evelopme.                                           |
| avis, Donnel                                                                                                    | Junior                                                                                      | Men Sent by ATS                                                                                                    |                  |               |      |          | 5/1/1988   | Male   |                        |                                                     |
| M: August                                                                                                    | 0                                                                                           |                                                                                                    |                  |               |      |          |            |        |                        |                                                     |
| 1/12/2021                                                                                                    | 0                                                                                           |                                                                                                    |                  |               |      |          |            |        | View                   | Remove                                              |
| 12/2021                                                                                                    | 0                                                                                           | : Plan<br>: SOAP Note                                                                                                    |                  |               |      |          |            | -      | View<br>Print List     | Remove                                              |
| Ramma Ram                                                                                                    |                                                                                             | : Plan                                                                                                    | athlete          |               |      |          |            |        |                        | Remove                                              |
| 10/2021                                                                                                    | 0                                                                                           | : Plan<br>: SOAP Note                                                                                                    |                  |               |      |          |            |        | Print List             | - CovSci                                            |
| (10/2021)<br>(/2/2021)                                                                                                    | 0                                                                                           | : Plan<br>: SOAP Note<br>Email: from Joe Tech to :                                                                                                    |                  |               | 7    |          |            |        | Print List             | - CovSc<br>+ CovSc                                  |
| ☐ 3/10/2021<br>☐ 3/2/2021<br>☐ 3/2/2021<br>☐ 3/2/2021<br>☐ 1/30/2021<br>☐ 1/29/2021                                                                                                    | 0<br>0<br>0<br>0<br>0                                                                       | : Plan<br>: SOAP Note<br>Email: from Joe Tech to<br>Text Message: Text Mes<br>Print                                                                                                    |                  | Properties.   |      | Verifica | ti         |        | Print List             | - CovScr<br>+ CovScr<br>Cognitiv                    |
| ☐ 1/10/2021<br>☐ 1/2/2021<br>☐ 1/2/2021<br>☐ 1/2/2021<br>☐ 1/2/2021<br>☐ 1/29/2021<br>☐ 1/29/2021                                                                                                    | 0<br>0<br>0<br>0<br>0                                                                       | : Plan<br>: SOAP Note<br>Email: from Joe Tech to<br>Text Message: Text Mes<br>Print<br>Piriter<br>Name: HP ePirit                                                                       | ssage to athlete | Properties.   | ait  | Verfica  | ti         |        | Print List             | - CovScr<br>+ CovScr<br>Cognitiv<br>Concus          |
| ☐ 1/10/2021<br>☐ 1/2/2021<br>☐ 1/2/2021<br>☐ 1/2/2021<br>☐ 1/2/2021<br>☐ 1/29/2021<br>☐ 1/29/2021                                                                                                    | 0<br>0<br>0<br>0<br>0                                                                       | Plan     SOAP Note     Email: from Joe Tech to     Text Message: Text Mes     Print     Printer     Name: HP ePrint     Status: Ready     Type: HP ePrint                               | ssage to athlete | Properties    |      | Verifica | t          |        | Print List             | - CovScr<br>+ CovScr<br>Cognitiv<br>Concus          |
| ☐ 1/10/2021<br>☐ 2/2021<br>☐ 3/2/2021<br>☐ 3/2/2021<br>☐ 1/30/2021<br>☐ 1/29/2021<br>☐ 2/29/2021                                                                                                    | 0<br>0<br>0<br>0<br>0<br>0<br>0<br>0<br>0<br>0<br>0<br>0<br>0<br>0<br>0<br>0                | : Plan<br>: SOAP Note<br>Email: from Joe Tech to .<br>Text Message: Text Mes<br>Print<br>Printer<br>Name: HP ePrint<br>Status: Ready<br>Type: HP ePrint<br>Where: LPT1:                 | ssage to athlete |               | at   | Verifica |            | Ĵ      | Print List<br>To Excel | - CovSc<br>+ CovSc<br>Cognitiv<br>Concus<br>Complet |
|                                                                                                    | 0<br>0<br>0<br>0<br>0<br>0<br>0<br>0<br>0<br>0<br>0<br>0<br>0<br>0<br>0<br>0<br>0<br>0<br>0 | Plan     SOAP Note     Email: from Joe Tech to     Text Message: Text Mess     rint     Printer     Name: HP ePirit     Status: Reedy     Type: HP ePirit     Where: LPT1:     Comment: | ssage to athlete | Properties    | ait  | Verifica | t          | Ĵ      | Print List             | - CovSc<br>+ CovSc<br>Cognitiv<br>Concus<br>Complet |
| X 10/2021     X 10/2021     X 2/2021     X 2/2021     X 3 ky     X 3 ky | 0<br>0<br>0<br>0<br>0<br>0<br>0<br>0<br>0<br>0<br>0<br>0<br>0<br>0<br>0<br>0<br>0           | Plan     SOAP Note     Email: from Joe Tech to     Text Message: Text Mess     rint     Printer     Name: HP ePirit     Status: Reedy     Type: HP ePirit     Where: LPT1:     Comment: | ssage to athlete | Print to file | . at | Verifica |            | Pap    | Print List<br>To Excel | - CovSc<br>+ CovSc<br>Cognitiv<br>Concus<br>Complet |

Quick paperwork, accessed through the quick menu

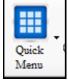

|                                                                                                    | ▲ Year       | Team                                                                                                    | Cleared                   | Player Position | Birthdate   | Gender | Email                   | Phone #        |        |
|----------------------------------------------------------------------------------------------------|--------------|----------------------------------------------------------------------------------------------------|---------------------------|-----------------|-------------|--------|-------------------------|----------------|--------|
| ewster, Nick                                                                                                    | Junior       | Men Sent by ATS                                                                                           |                           |                 | 7/4/1990    | Male   |                         | 724-458-5289   | 1      |
| own, Barry                                                                                                    | Freshman     | Joe Tech Men Baseball                                                                                     |                           |                 | 7/14/2000   | Male   | joe@athletictrainersys  | +40735290726   | 5      |
| Ideron, Stephan                                                                                                    | Junior       | Men Sent by ATS                                                                                           |                           |                 | 11/16/1993  | Male   |                         | 724-458-5289   |        |
| mpbell, Julius                                                                                                    | Junior       | Joe Tech Men Football                                                                                     |                           |                 | 9/15/2001   | Male   |                         |                | 1      |
| se, Thomas J                                                                                                    | Freshman     | Men Sent by ATS                                                                                           |                           |                 | 10/26/1982  | Male   |                         | 724-458-5289   |        |
| ark, Billy                                                                                                    | Grad 2019    | Joe Tech Men Baseball                                                                                     |                           |                 | 5/19/1998   | Male   | joe@kefferdev.com       |                | 1      |
| bb, Ty                                                                                                    | Freshman     | Men Sent by ATS                                                                                           |                           |                 | 1/1/2000    | Male   |                         |                | 1      |
| tty, Robert                                                                                                    | Freshman     | Men Sent by ATS                                                                                           |                           |                 | 10/1/2000   | Male   |                         |                | 1      |
| ivis, Aaron                                                                                                    | Junior       | Men Sent by ATS                                                                                           |                           |                 | 5/1/1988    | Male   |                         | 724-458-5289   | 1      |
| ivis, Ainsley                                                                                                    | Junior       | Men Sent by ATS                                                                                           |                           |                 | 5/1/1988    | Male   | 1                       | 724-458-5289   | 1      |
| ivis, Brent                                                                                                    | Junior       | Men Sent by ATS                                                                                           |                           |                 | 5/1/1988    | Male   |                         | 724-458-5289   | 1      |
| ivis, Crash                                                                                                    | Senior       | Joe Tech Men Baseball                                                                                     |                           |                 | 1/14/1998   | PND    | joe@kefferdevelopme     | 1              | 1      |
| ivis, Crash                                                                                                    | Senior       | Joe Tech Coed Behavioral H                                                                                |                           |                 | 1/14/1998   | PND    | joe@kefferdevelopme     |                | 1      |
| ivis, Donnel                                                                                                    | Junior       | Men Sent by ATS                                                                                           |                           |                 | 5/1/1988    | Male   |                         | 724-458-5289   | 1      |
| ivis, Dwayne                                                                                                    | Junior       | Men Sent by ATS                                                                                           |                           |                 | 5/1/1988    | Male   |                         | 724-458-5289   | 1      |
| wie Gaha                                                                                                    | 30 Of 87     | Man Sant by ATS                                                                                           |                           |                 | 5/1/1988    | Mala   | 1                       | 724.458.5289   | 1      |
|                                                                                                    |              | N <                                                                                                    |                           |                 |             |        |                         |                |        |
| ntacts D                                                                                                    | avis, Crash  |                                                                                                    |                           | Not             | Cleared     |        |                         |                |        |
| aperwork Athlete F                                                                                                    | Forms eFiles |                                                                                                    |                           |                 |             |        | Last Updat              | ed via Portal  |        |
| Date - Do                                                                                                    | c Type       | Description                                                                                               |                           |                 | Athlete See | Ne     | Athlete Info:           | / /            | \<br>\ |
| 8/2/2021 0                                                                                                    |              | Text Message: Text Message to                                                                             | athlete                   |                 |             |        | Sumerv                  | 11             | 5      |
|                                                                                                    |              | Email Sent: test of pword id - Dav                                                                        |                           | linger          |             | Ken    | love                    | 11             |        |
|                                                                                                    |              | Athlete Form: Form Created - 12 0                                                                         |                           |                 |             | Vie    | ew Insurance:           | / /            | ~      |
| 7/30/2021 0                                                                                                    |              |                                                                                                    | -                         |                 |             | Det    | ails Immune:            | 11             | ~      |
| 7/30/2021 0<br>7/29/2021 0                                                                                                    |              | Athlete Form: Form Updated - 18                                                                           | Concussio                 | n Symptom Diary |             |        |                         |                | ~      |
| 7/30/2021 0<br>7/29/2021 0<br>7/29/2021 0                                                                                                    |              | Athlete Form: Form Updated - 18<br>Athlete Form: Form Created - 18 (                                      |                           |                 |             | Dire   | Li-t Contacte:          |                |        |
| 7/30/2021         0           7/29/2021         0           7/29/2021         0           7/29/2021         0           7/29/2021         0                                                             |              | Athlete Form: Form Created - 18 C                                                                         | Concussior                | n Symptom Diary |             | Print  | List Contacts:          | / /            |        |
| 7/30/2021         0           7/29/2021         0           7/29/2021         0           7/29/2021         0           7/29/2021         0           7/29/2021         0           7/28/2021         0 |              | Athlete Form: Form Created - 18 C<br>Athlete Form: Form Created - Mer                                     | Concussior<br>ntal Health | Symptom Diary   |             | Print  |                         |                |        |
| 7/30/2021         0           7/29/2021         0           7/29/2021         0           7/29/2021         0           7/29/2021         0                                                             |              | Athlete Form: Form Created - 18 C                                                                         | Concussior<br>ntal Health | Symptom Diary   |             |        | Remember to             | o run the "Che |        |
| 7/30/2021         0           7/29/2021         0           7/29/2021         0           7/29/2021         0           7/29/2021         0           7/28/2021         0           7/21/2021         0 | 1 Of 68 1    | Athlete Form: Form Created - 18 0<br>Athlete Form: Form Created - Mer<br>Athlete Form: Form Created - Upp | Concussior<br>ntal Health | Symptom Diary   |             |        | Remember to<br>Complete |                |        |

Copyright © by Keffer Development Services, LLC

# E-File Printing

### **Report Options:**

ATS has many different report options, this will allow you the flexibility to print specific eFiles; and the ability to print that file for the options in the report menu.

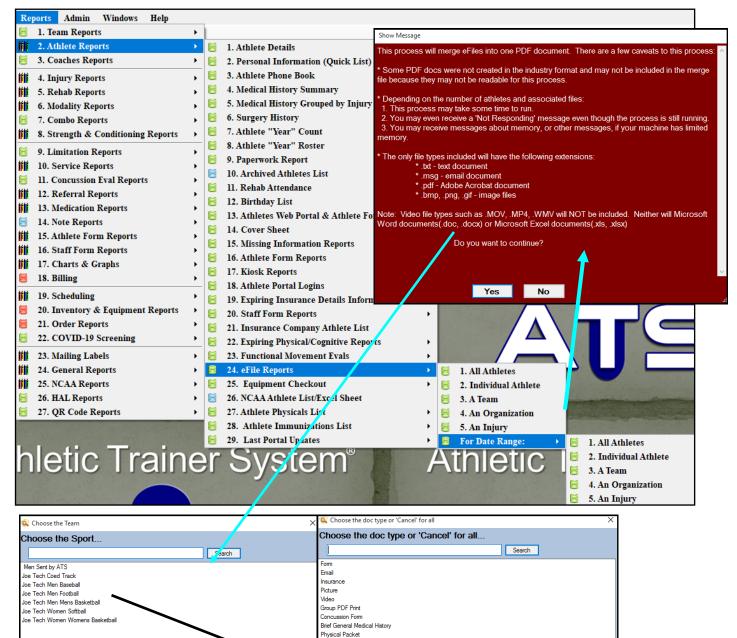

Privit Profile"" Medical History Summary

ок

Cancel

ок

Cance

### eFile Access in the Seasonal Update:

One of the other screens in ATS is the Seasonal Athlete Update, this screen allows you to manage many of the profile aspects of the athlete, as well as getting to the paperwork.

| Athletes Injuries Modalities Rehab                                                 | 😫 Seasonal Update - Beechum, Claire                       |                                                                                                    |                                       |
|------------------------------------------------------------------------------------|-----------------------------------------------------------|----------------------------------------------------------------------------------------------------|---------------------------------------|
|                                                                                    |                                                           | d Athletes to Load ─ <mark>✓ Include Default Injury</mark><br>Injured ○ Kinsk Logins ○ Web Portal Logins ○ Team/Season ◎ All | Load Records                          |
| 🌯 Add an Athlete                                                                   | Date: / / : : ↓ ○ All Org:                                | Injured 🔿 Kiosk Logins 🔿 Web Portal Logins 🔿 Team/Season 💿 All                                                               |                                       |
| Add an Athlete (Quick)                                                             | +Day -Day Org.<br>Team:                                   |                                                                                                    |                                       |
|                                                                                    | 2                                                         |                                                                                                    | · · · · · · · · · · · · · · · · · · · |
| Search Athletes                                                                    | Main Injury Notes/Staff/Msg General Conce                 | cuss Evals Medical History Insurance Emergency eFiles/Docs/Dates Additional Info Med                                         | dication Strength                     |
| Madific Ashlasa Tafa                                                               | Athletes                                                  | Minor Gender:                                                                                                    | ~                                     |
| Modify Athlete Info                                                                | Athlete A                                                 | Name: Claire Beechum Clenuer.<br>(First) (MI) (Last) Phone:                                                                  |                                       |
| Seasonal Athlete Update                                                            | Betomen, Daniel                                           | Nickname Year: Senior                                                                                                    |                                       |
| List/Query Tool                                                                    | Beechum, Claire                                           |                                                                                                    |                                       |
| LisuQuery 1001                                                                     | Billingoloy, Bon                                          | Email: DOB: 7/14/202                                                                                                    | 20 🗸 CL Age 0                         |
| Multiple Athlete to Team Utility                                                   | Brown, Barry<br>Campbell, Julius                          |                                                                                                    |                                       |
|                                                                                    | Clark, Billy                                              | Cleared to Play / / CL CTP Status: 0                                                                                         |                                       |
|                                                                                    | Davis, Crash                                              |                                                                                                    | CTP Date Jersey #                     |
|                                                                                    | Engelland, Ashley<br>Falco, Shone                         | Team/Sport/Event v Status Position/Dis As Of                                                                                 | CTP Date Jersey #                     |
|                                                                                    | Frankin, Clifford                                         | Joe Tech Women Softball Active                                                                                               |                                       |
|                                                                                    | Cant, Kierra                                              |                                                                                                    |                                       |
|                                                                                    | Gruff, Nigel<br>Hinson, Dottie                            |                                                                                                    |                                       |
|                                                                                    | Hooch, Maria                                              |                                                                                                    |                                       |
|                                                                                    | Jefferies, Jamal                                          |                                                                                                    |                                       |
|                                                                                    | Keller, Kit                                               | Record: 14 4 0 0F 1 1 1 1 1 1 1 1 1                                                                                          | >                                     |
| 😫 Seasonal Update - Beechum, Claire                                                |                                                           | for review     Paperwork Comp     Cognitive                                                                                  | e Concuss Complete 🚺                  |
| Entries For (where applicable) Injured Athletes to Land Vinclude Default I         |                                                           | lecords                                                                                                    |                                       |
| 0m                                                                                 | Logins O Team/Season I All Load Re                        |                                                                                                    |                                       |
| +Day -Day Team:                                                                    |                                                           |                                                                                                    |                                       |
| Main Injury Notes/Staff/Msg General Concuss Evals Medical History Insurance Emerge | ncy eFiles/Docs/Dates Additional Info Medication Strength | Print                                                                                                    | ×                                     |
| Electronic Files Paperwork Athlete Forms Athlete Portal Dates                      |                                                           | Printer                                                                                                    |                                       |
| Date V Doc Type Description                                                        | Athlete See Doct                                          | Name: HP ePrint V Pro                                                                                                    | perties                               |
| - Yr: 2020                                                                         |                                                           | New Status: Ready                                                                                                    |                                       |
| M: October     10/23/2020     General Athlete Info Sent                            |                                                           | move Type: HP ePrint                                                                                                    |                                       |
| 10/23/2020 0 Med History Info Sent                                                 |                                                           | etails Where LOPP.                                                                                                    |                                       |
| 10/23/2020 0 Team Info Sent                                                        | Prin                                                      | nt List Comment: Prin                                                                                                    | t to file                             |
|                                                                                    | 10                                                        | Print range Copies                                                                                                    |                                       |
|                                                                                    |                                                           | All Number of copies:                                                                                                    | 1                                     |
|                                                                                    |                                                           | O Pages from: to:                                                                                                    |                                       |
|                                                                                    |                                                           | Selection 123 123                                                                                                    | Collate                               |
|                                                                                    | - C                                                       | Covid                                                                                                    |                                       |
|                                                                                    | +0                                                        | Covid                                                                                                    | Cancel                                |
|                                                                                    | se 1 - 1 - 1 - 1 - 1 - 1 - 1 - 1 - 1 - 1                  |                                                                                                    |                                       |
|                                                                                    | (S)                                                       |                                                                                                    |                                       |
| Record: 14 4 Of 3 1 1 4 <                                                          | >                                                         |                                                                                                    |                                       |
|                                                                                    |                                                           |                                                                                                    |                                       |